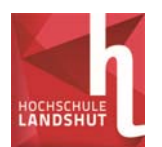

# 1.3 Gleichungssysteme

Bei vielen Anwendungen muss ein System mehrere Gesetzmäßigkeiten erfüllen, die in Form von Gleichungen formulierbar sind.

Beispiel aus der Elektrotechnik (Bordnetz eines Kraftfahrzeuges):

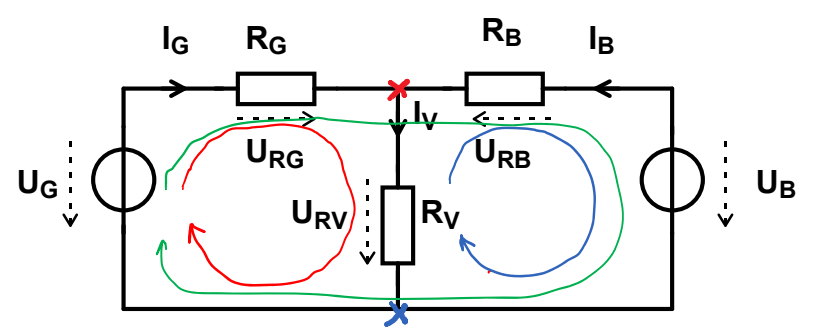

- $U$  $G$ : Generatorspannung (typ. 14V)
- $U_B$ : Batteriespannung (typ. 12V)
- Innenwiderstand des Generators (typ.  $0.1\Omega$ )  $Ra$ :
- Innenwiderstand der Batterie (typ.  $0.2\Omega$ )  $R_B$ :
- $Rv$ : Widerstand aller parallel geschalteten Verbraucher (z.B.  $1\Omega$ )
- Vom Generator bzw. von der Batterie gelieferter Strom  $I_G$ ,  $I_B$ :
- $\mathsf{w}$ : Vom Verbraucher aufgenommener Strom

Gesetze, die das System erfüllen muss:

(Das Aufstellen dieser Gleichungen gehört nicht zum Stoff der Ingenieurmathematik)

Maschengleichungen in den 3 Maschen:

Knotengleichungen an den beiden Knoten:

1)  $-U_c + U_{BC} + U_{RV} = 0$ 2)  $-U_{RV} - U_{RR} + U_R = 0$ 3)  $-U_G + U_{RG} - U_{RB} + U_B = 0$  $(2)$ 4)  $I_c + I_R - I_V = 0$   $\lambda$ 5)  $-I_G - I_B + I_V = 0$ 6)  $U_{RG} = R_G \cdot I_G$ 7)  $U_{RR} = R_R \cdot I_R$ 

Ohmsches Gesetz an den 3 Widerständen:

- 
- 8)  $U_{RV} = R_V \cdot I_V$

Aus der Netzwerktheorie ist bekannt, dass bei n Knoten nur n-1 unabhängige Knotengleichungen existieren. Diese Schaltung hat also nur eine unabhängige Knotengleichung und zwei unabhängige Maschengleichungen.

Tatsächlich ist die Knotengleichung 5) nichts anderes als die mit (-1) multiplizierte Knotengleichung 4) und die Maschengleichung 3) ist nichts anderes als die Summe der beiden Maschengleichungen 1) und 2).

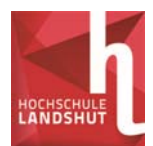

Damit wird das System z. B. durch folgende 6 Gleichungen beschrieben:

- 1)  $-U_G + U_{RG} + U_{RV} = 0$
- 2)  $-U_{RV} U_{RB} + U_{B} = 0$
- 3)  $I_G + I_B I_V = 0$

$$
4) \qquad U_{RG} = R_G \cdot I_G
$$

- 5)  $U_{RR} = R_R \cdot I_R$
- 6)  $U_{RV} = R_V \cdot I_V$

Für eine eindeutige Lösung müssen im Allgemeinen so viele Variablen gewählt werden wie Gleichungen vorhanden sind. Um den Aufwand in Grenzen zu halten, wählen wir als erste 3 Variable URG, URB und URV. Da die letzten 3 Gleichungen bereits nach diesen Variablen aufgelöst sind, können wir sie in die übrigen Gleichungen einsetzen und erhalten ein Gleichungssystem mit 3 Gleichungen, bei dem noch 3 Variablen gewählt werden können:

1) 
$$
-U_G + R_G \cdot I_G + R_V \cdot I_V = 0
$$
  
2) 
$$
-R_V \cdot I_V - R_B \cdot I_B + U_B = 0
$$
  
3) 
$$
I_G + I_B - I_V = 0
$$

Yleichungssystem von<br>3 Gleichungen<br>Jeindeafig lösbor für 3 Variablen

Dieses Einsetzverfahren kann immer angewendet werden, wenn eine Gleichung nach einer Variablen aufgelöst ist oder aufgelöst werden kann.

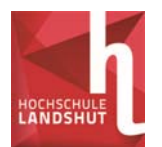

## **Lineare Gleichungssysteme**

Wenn in allen Gleichungen alle Variablen nur in der ersten Potenz vorkommen, nicht in Funktionen stehen und es keine Produkte von Variablen gibt, ist das Gleichungssystem linear.

Bei dem Beispiel handelt es sich um ein lineares Gleichungssystem, wenn man als weitere Variable z.B. I<sub>G</sub>, I<sub>B</sub> und I<sub>V</sub> wählt.

Bei linearen Gleichungssystemen kann man das Einsetzverfahren immer bis zum Ende durchführen, da lineare Gleichungen immer auflösbar sind.

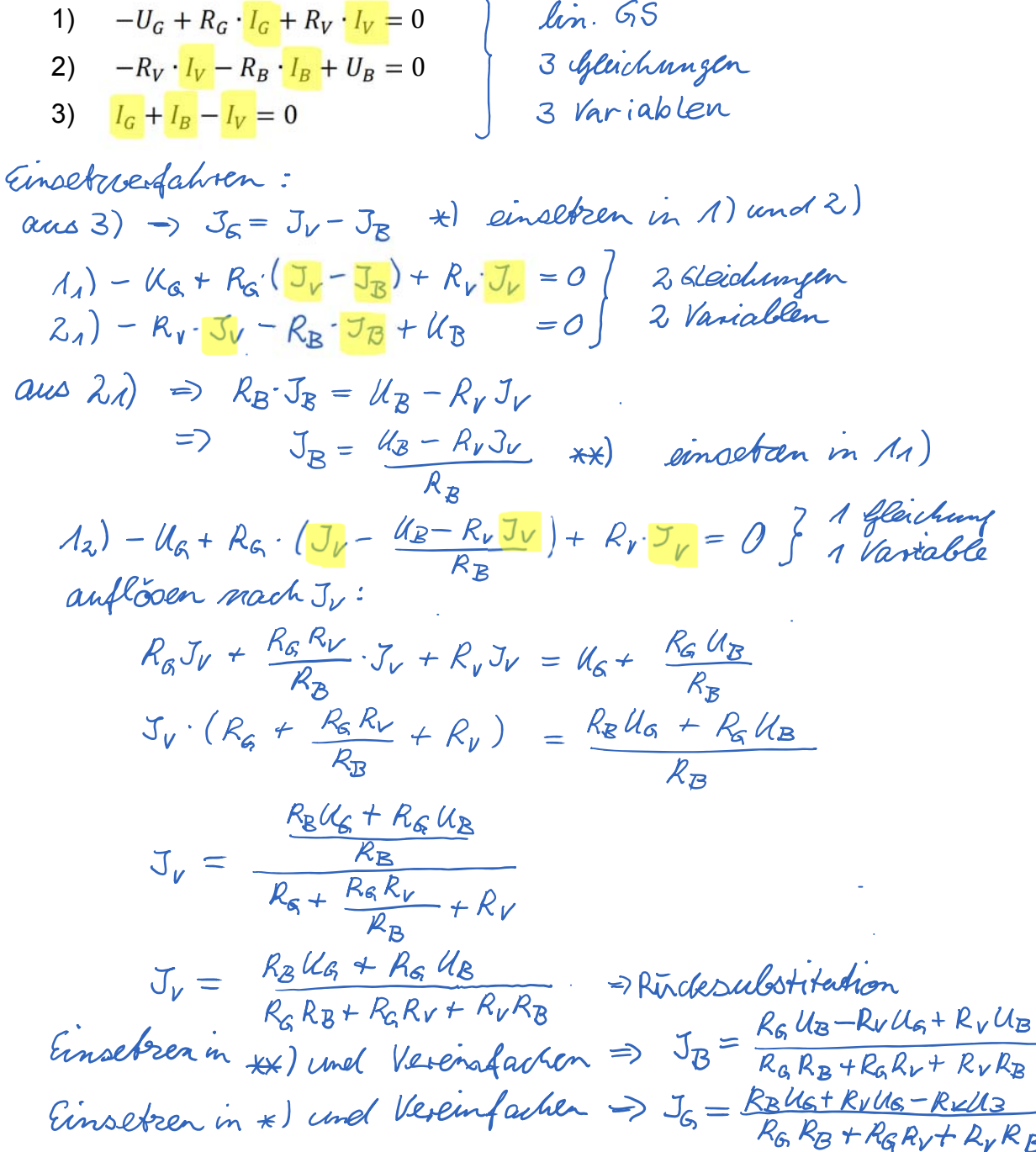

GRB 10.01.2017 Ingmat\_BBB\_Lektion2

 $\overline{B}$ 

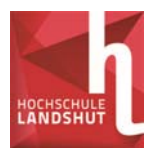

Dieses Verfahren ist als Gauß-Algorithmus schematisiert und wird im 2. Semester in Kapitel 6 im Zusammenhang mit Matrizen behandelt. Liegt eine größere Anzahl (>4) von Gleichungen und Unbekannten vor, führt das Gauß-Verfahren wesentlich schneller zum Ergebnis als das demonstrierte Einsetzverfahren.

Für lineare Gleichungssysteme ohne Parameter bzw. wenn das Gleichungssystem für typische Zahlenwerte anstelle der Parameter gelöst werden soll, sind in vielen Taschenrechnern Routinen einprogrammiert, die eine äußerst schnelle und bequeme Lösung des Gleichungssystems zulassen.

Mit folgenden Zahlenwerten für die Parameter:  $U_G$  = 14,  $U_B$  = 12, R<sub>G</sub> = 0.1, R<sub>B</sub> = 0.2, R<sub>V</sub> = 1, der Substitution der Variablen I<sub>G</sub>, I<sub>B</sub>, I<sub>V</sub> durch x, y und z und Sortierung der Gleichungen ergibt sich das lineare Gleichungssystem in folgender Form:

- 1)  $0.1 \cdot x + 0 \cdot y + 1 \cdot z = 14$
- 2)  $0 \cdot x 0.2 \cdot y 1 \cdot z = -12$
- $3)$  $1 \cdot x + 1 \cdot y - 1 \cdot z = 0$

Mit einem entsprechenden Taschenrechner können die Koeffizienten der Variablen eingegeben werden und das Gleichungssystem kann gelöst werden:

 $x = 15$ ,  $y = -2.5$ ,  $z = 12.5$ 

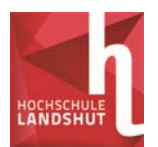

### **Nichtlineare Gleichungssysteme**

Wenn in mindestens einer Gleichung Variablen in höheren als der ersten Potenz vorkommen, in Funktionen stehen oder Produkte von Variablen auftreten, ist das Gleichungssystem nichtlinear.

Bei dem Beispiel handelt es sich um ein nichtlineares Gleichungssystem, wenn man als Variable z.B. IG, RV und IV wählt, da in den ersten beiden Gleichungen das Produkt  $R_{V}$   $\cdot I_{V}$  vorkommt.

Für nichtlineare Gleichungssysteme gibt es kein allgemeines Lösungsverfahren.

Das Einsetzverfahren führt oft zum Ziel, ist aber nicht mehr schematisierbar.

Eine der Gleichungen wird nach einer der Variablen aufgelöst. Dann wird diese Variable aus allen anderen Gleichungen eliminiert, indem der berechnete Ausdruck für die Variable eingesetzt wird.

Dieses Verfahren wird solange fortgesetzt, bis entweder keine Gleichung mehr aufgelöst werden kann (in diesem Fall ist das Verfahren gescheitert) oder bis die letzte Gleichung mit nur noch einer Variablen aufgelöst ist.

Wenn die letzte Gleichung aufgelöst ist, wird das Ergebnis (oder die Ergebnisse) in die zuvor aufgelöste Gleichung eingesetzt usw. (Rücksubstitution).

Das Verfahren erfordert einige Übung, da die Lösbarkeit und die Anzahl der Lösungen von der Reihenfolge der Auflösungen abhängen kann. Man sollte mit Gleichungen beginnen, die bereits nach einer Variablen aufgelöst sind und dann Gleichungen wählen, die in einer Variablen linear sind.

Wenn das nichtlineare Gleichungssystem keine Parameter enthält oder die Parameter durch typische Zahlenwerte ersetzt werden, gibt es zusätzlich folgende Lösungsmöglichkeiten:

Das Einsetzverfahren ist in diesem Fall auch erfolgreich, wenn es nur bis zur letzten Gleichung mit einer Variablen durchgeführt werden kann, weil diese Gleichung mit den bereits besprochenen Methoden numerisch gelöst werden kann.

Das Newton-Verfahren kann auf Gleichungssysteme erweitert werden. (Newton-Raphson-Iteration)

*Prof. Dr. Michaela Gruber (nach einer Vorlage von Prof. Dr. T. Wolf)* 

*Ingenieurmathematik I Wirtschaftsingenieurwesen Energie und Logistik* 

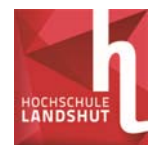

Einsetzverfahren: Variablen:  $I_c, R_v, I_v$ 

Parameter:  $I_R$ ,  $R_G$ ,  $R_B$ ,  $U_G$ ,  $U_B$ 

Gleichungssystem:

- 11)  $-U_G + R_G \cdot I_G + R_V \cdot I_V = 0$  (nichtlinear) 3 *Geichungen*<br>21)  $-R_V \cdot I_V R_B \cdot I_B + U_B = 0$  (nichtlinear) 3 Variable<br>31)  $I + I = I = 0$  (linear) 21)  $-R_v \cdot I_v - R_B \cdot I_B + U_B = 0$ 3<sub>1</sub>)  $I_G + I_B - I_V = 0$  (linear)
	-

3<sub>1</sub>) nach  $I_V$  auflösen:  $I_V = I_G + I_B$   $\Rightarrow$ 

 $3<sub>1</sub>$ ) in 1<sub>1</sub>) und 2<sub>1</sub>).

12) 
$$
-U_G + R_G \cdot I_G + R_V \cdot (I_G + I_B) = 0
$$
 2. Léichungen  
22)  $-R_V \cdot (I_G + I_B) - R_B \cdot I_B + U_B = 0$  2. Variablem

1<sub>2</sub>) nach  $R_V$  auflösen:  $G$  <sup> $\top$ </sup> **B**  $P_V = \frac{U_G - N_G \cdot I_G}{I_G + I_B}$  $R_{V} = \frac{U_{G} - R_{G} \cdot I}{I}$  $\ddot{}$  $=\frac{U_G-R_G\cdot I_G}{I}$ 

12) in 22):

23) 
$$
-\frac{U_G - R_G \cdot I_G}{I_G + I_B} \cdot (I_G + I_B) - R_B \cdot I_B + U_B = 0
$$
 1 4 *the triangle*

23) nach 
$$
I_G
$$
 auflösen:  $I_G = \frac{U_G - U_B + R_B \cdot I_B}{R_G}$ 

Rücksubstitution:

 $I_G$  in aufgelöste 1<sub>2</sub>):  $* \times \rangle$ 

$$
R_{V} = \frac{U_{G} - R_{G} \cdot \frac{U_{G} - U_{B} + R_{B} \cdot I_{B}}{R_{G}}}{\frac{U_{G} - U_{B} + R_{B} \cdot I_{B}}{R_{G}} + I_{B}}
$$
\n
$$
R_{V} = R_{G} \cdot \frac{U_{G} - (U_{G} - U_{B} + R_{B} \cdot I_{B})}{U_{G} - U_{B} + R_{B} \cdot I_{B} + R_{G} \cdot I_{B}}
$$
\n
$$
R_{V} = R_{G} \cdot \frac{U_{B} - R_{B} \cdot I_{B}}{U_{G} - U_{B} + R_{B} \cdot I_{B} + R_{G} \cdot I_{B}}
$$
\n
$$
I_{G} \text{ und } R_{V} \text{ in aufgelöste 31):} \quad \times
$$

$$
I_V = \frac{U_G - U_B + R_B \cdot I_B}{R_G} + I_B
$$

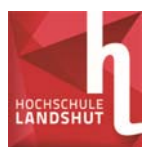

## **1.4 Binomischer Lehrsatz**

$$
(a+b)^n = \underbrace{(a+b)(a+b)(a+b)(a+b)...(a+b)}_{n \text{ Faktoren}}
$$
\n
$$
= a^n \cdot b^0 + \binom{n}{1} \cdot a^{n-1} \cdot b^1 + \dots + \binom{n}{k} \cdot a^{n-k} \cdot b^k + \dots + \binom{n}{n-1} \cdot a^1 \cdot b^{n-1} + \binom{n}{n} \cdot a^0 \cdot b^n
$$

In Summenschreibweise:  $(a+b)^n = \sum_{k=0}^n {n \choose k} \cdot a^{n-k}$ .  $\bigg)$  $\setminus$  $\overline{\phantom{a}}$  $\setminus$ ſ  $(b)^n =$ *n k*  $\sum_{n=1}^{n} \left| \cdot a^{n-k} \cdot b^{k} \right|$ *k n*  $a + b$ 0

Die Binomialkoeffizienten  $\begin{bmatrix} n \\ k \end{bmatrix}$ J  $\setminus$  $\overline{\phantom{a}}$  $\setminus$ ſ *k n* sind wie folgt definiert:  $\binom{n}{k} = \frac{n!}{k!(n-k)!}$  $k!$   $(n-k)$ *n k n*  $= \frac{n!}{k!(n-1)!}$  $\bigg)$  $\setminus$  $\overline{\phantom{a}}$  $\overline{\mathcal{L}}$ ſ

Die Fakultät ! ist wie folgt definiert:  $n! = n \cdot (n-1) \cdot (n-2) \cdot \dots \cdot 2 \cdot 1$ Zusätzlich wird  $0!=1$  definiert

Beipuel: 
$$
(a + b)^{4} = \sum_{k=0}^{4} {4 \choose k} a^{4-k} b^{k} =
$$
  
\n
$$
= {4 \choose 0} a^{4-0} b^{0} + {4 \choose 1} a^{4-1} b^{1} + {4 \choose 2} a^{4-2} b^{2} + {4 \choose 3} a^{4-3} b^{3} + {4 \choose 4} a^{4-4} b^{4} =
$$
\n
$$
= \frac{4!}{0!(u-0)!} a^{4} + \frac{4!}{4!(u-1)!} a^{3} b + \frac{4!}{2!(u-2)!} a^{2} b^{2} + \frac{4!}{3!(u-3)!} a^{3} b + \frac{4!}{4!(u-4)!} b^{4} =
$$
\n
$$
= \frac{4!}{4!} a^{4} + \frac{4!}{3!} a^{3} b + \frac{4!}{2! \cdot 2!} a^{3} b^{2} + \frac{4!}{3!} a^{3} b + \frac{4!}{4!} a^{3} b^{4} =
$$
\n
$$
= 1 \cdot 4 \cdot 4^{4} + \frac{4!}{3!} a^{3} b + \frac{4!}{2! \cdot 2!} a^{3} b^{2} + \frac{4!}{3!} a^{3} b + \frac{4!}{4!} b^{4} =
$$
\n
$$
= 1 \cdot 4 \cdot 4^{4} + \frac{4!}{3!} a^{3} b + \frac{4!}{6} a^{3} b^{2} + \frac{4!}{4} a b^{3} + \frac{4!}{1!} b^{4} =
$$

Die niedrigen Binomialkoeffizienten können auch aus dem Pascalschen Dreieck abgelesen werden:

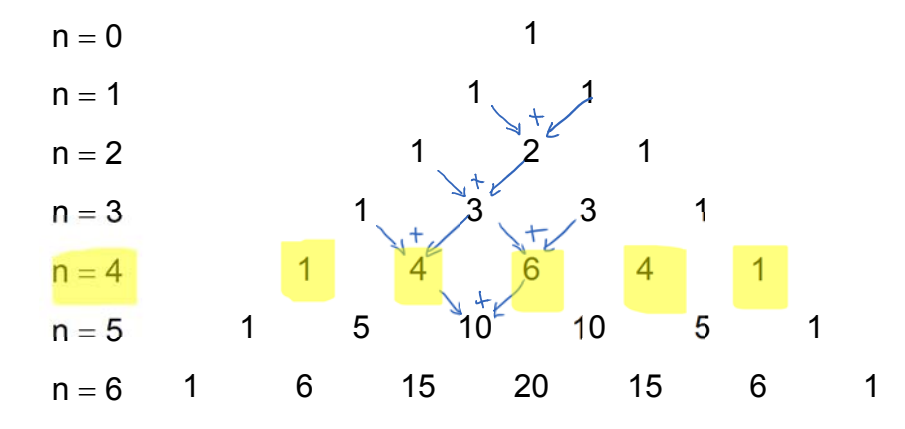

val